# Package 'iNZightTS'

January 31, 2022

<span id="page-0-0"></span>Type Package

Title Time Series for 'iNZight'

Version 1.5.9

Depends  $R$  ( $> = 3.2$ )

Imports colorspace, dplyr, forcats, ggplot2, ggtext, glue, graphics, grDevices, grid, gridExtra, magrittr, methods, patchwork, rlang, stats, tidyr, utils

Suggests covr, testthat

#### Description

Provides a collection of functions for working with time series data, including functions for drawing, decomposing, and forecasting. Includes capabilities to compare multiple series and fit both additive and multiplicative models. Used by 'iNZight', a graphical user interface providing easy exploration and visualisation of data for students of statistics, available in both desktop and on-line versions. Holt (1957) [<doi:10.1016/j.ijforecast.2003.09.015>](https://doi.org/10.1016/j.ijforecast.2003.09.015), Winters (1960) [<doi:10.1287/mnsc.6.3.324>](https://doi.org/10.1287/mnsc.6.3.324), Cleveland, Cleveland, & Terpenning (1990) ``STL: A Seasonal-Trend Decomposition Procedure Based on Loess''.

BugReports <https://github.com/iNZightVIT/iNZightTS/issues>

Contact inzight\_support@stat.auckland.ac.nz

URL <http://inzight.nz>

LazyData true

License GPL-3

Encoding UTF-8

Language en-GB

RoxygenNote 7.1.2

NeedsCompilation no

Author Tom Elliott [aut, cre] (<<https://orcid.org/0000-0002-7815-6318>>), Junjie Zeng [ctb], Simon Potter [aut], David Banks [aut], Marco Kuper [ctb], Dongning Zhang [ctb]

<span id="page-1-0"></span>Maintainer Tom Elliott <tom.elliott@auckland.ac.nz>

Repository CRAN

Date/Publication 2022-01-31 21:50:02 UTC

# R topics documented:

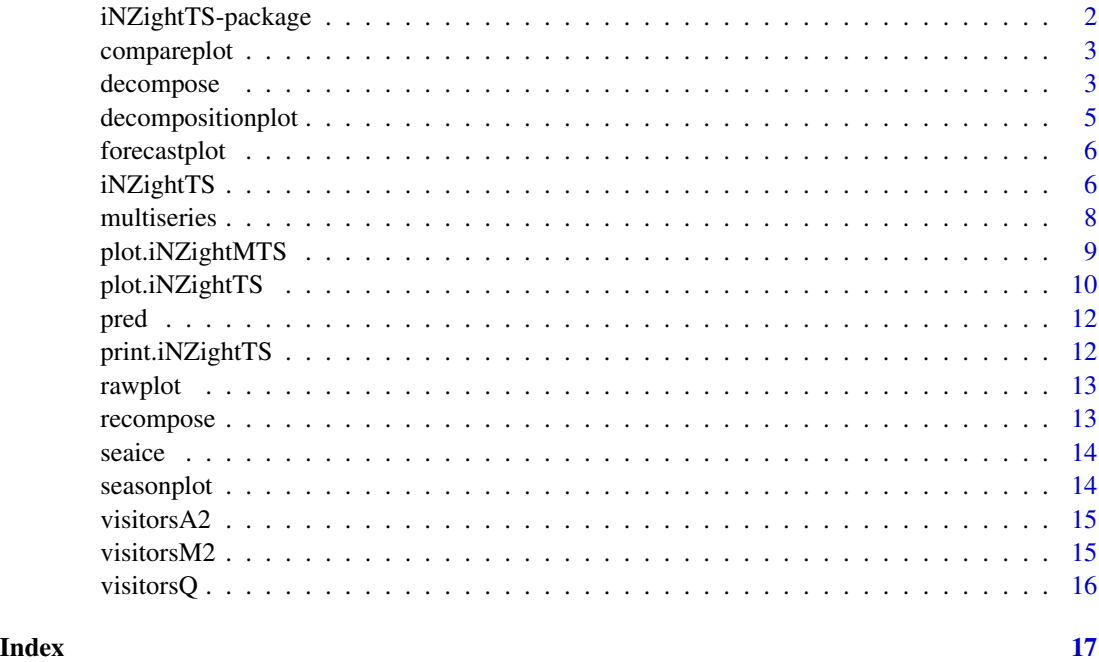

iNZightTS-package *Time Series Data Analysis*

# Description

The iNZightTS package provides some simple analysis tools for exploring time series data. It is used in the iNZight software.

#### Author(s)

Tom Elliott (previously: Marco Kuper, Simon Potter, and David Banks)

#### See Also

iNZight

<span id="page-2-0"></span>

Comparison plot - depreciated

# Usage

compareplot(x, ...)

# Arguments

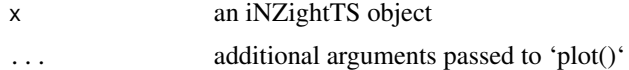

# Value

No return value, called for the side effect of drawing a plot.

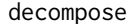

decompose *Decompose a time series object*

# Description

Decompose a time series object

# Usage

```
decompose(
 obj,
 multiplicative = FALSE,
 t = 10,
 model.lim = NULL,
 data.name = NULL,
  ...
)
## S3 method for class 'inzdecomp'
plot(
 x,
  recompose.progress = c(\theta, \theta),
  recompose = any(recompose.progress > 0),
 ylab = x$currVar,
 xlab = "Date",
```
# 4 decompose

```
title = NULL,
 xlim = c(NA, NA),
 colour = c("#1B9E46", "#45a8ff", "orangered"),...
\mathcal{L}
```
# Arguments

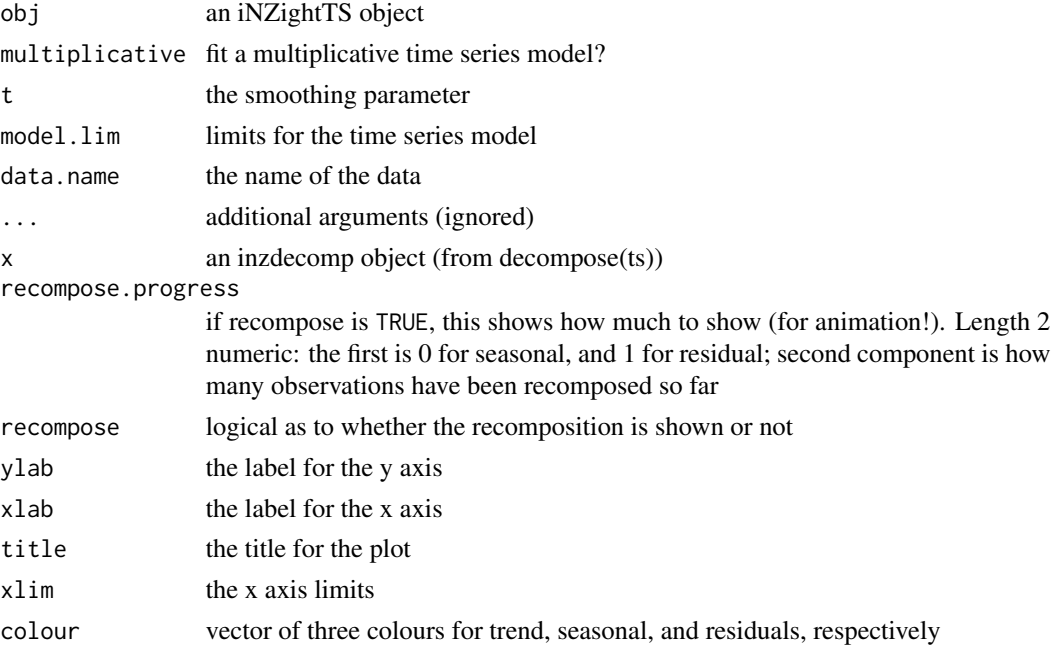

# Value

an inzdecomp object (this is the original object with an additional decompVars component) Invisibly returns the original decomposition object. Mainly called to plot the decomposition.

# Methods (by generic)

• plot: Plot a time series decomposition

#### References

R. B. Cleveland, W. S. Cleveland, J.E. McRae, and I. Terpenning (1990) STL: A Seasonal-Trend Decomposition Procedure Based on Loess. Journal of Official Statistics, 6, 3iV73.

# Examples

```
t <- iNZightTS(visitorsQ)
decomp.ts <- decompose(t, data.name = "Visitors")
plot(decomp.ts)
```
<span id="page-4-0"></span>Decomposes a time series into trend, seasonal and residual components using loess.

#### Usage

```
decompositionplot(...)
```
#### Arguments

... additional arguments, ignored

### Details

If the frequency is greater than 1, the components are found using the [stl](#page-0-0) function with s.window set to TRUE (effectively replacing smoothing by taking the mean). If the frequency is 1, the trend component is found directly by using [loess](#page-0-0) and the residuals are the difference between trend and actual values. The trend, seasonal and residual components are plotted on the same scale allowing for easy visual analysis.

#### Value

The original iNZightTS object with an item decompVars appended, containing results from the decomposition.

#### References

R. B. Cleveland, W. S. Cleveland, J.E. McRae, and I. Terpenning (1990) STL: A Seasonal-Trend Decomposition Procedure Based on Loess. Journal of Official Statistics, 6, 3iV73.

### See Also

[stl](#page-0-0), [loess](#page-0-0), [iNZightTS](#page-5-1)

<span id="page-5-0"></span>

Plot a raw time series together with it's fitted curve and add forecasts and prediction intervals to the end.

# Usage

forecastplot(x, ...)

#### Arguments

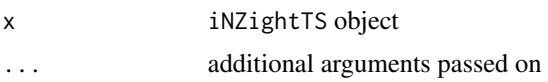

#### Details

The predictions and prediction intervals are the result of models fitted by the Holt-Winters method. The amount of predicted observations is calculated by  $2 *$  freq, where freq is the frequency of the time series object.

# Value

Called for the side effect of drawing a plot. The constructed ggplot object is returned invisibly.

<span id="page-5-1"></span>iNZightTS *iNZightTS (Time-Series) Objects*

### Description

The function iNZightTS is used to create time-series objects used in iNZight.

#### Usage

```
iNZightTS(
  data,
  start = 1,end,
  freq = 1,
  var = 2,
  time.col = grep("time", names(data), ignore.case = TRUE)[1],
  ...
\mathcal{E}
```
#### iNZightTS 7

#### Arguments

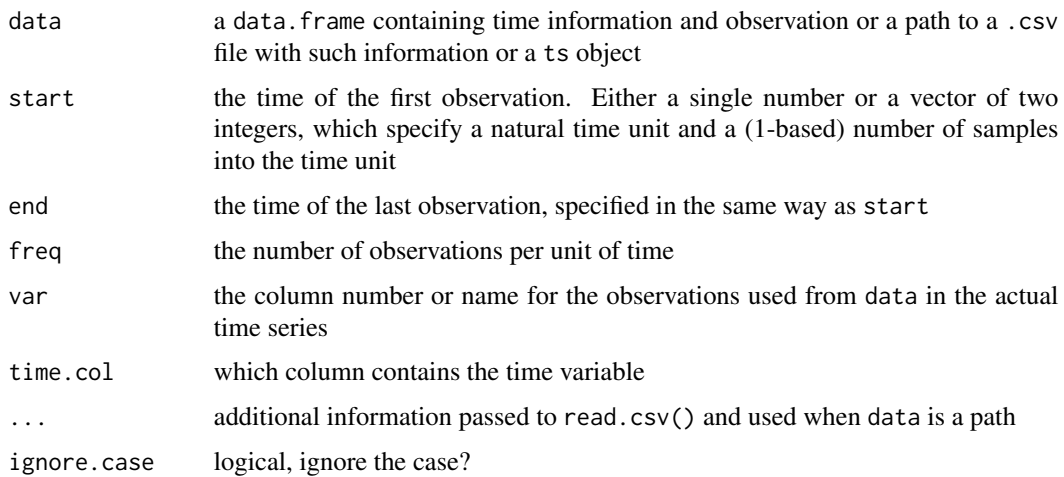

#### Details

The function iNZgithTS is used to create time-series objects. Unlike ts objects, these are lists containing information about the time-series as well as the data and the time-series (ts object) itself.

If a ts object is used to create the iNZightTS object, all the domain information is extracted from that object.

The function recognises the following time variable formatS without case sensitive:

- "(Y)yyyy" annually data e.g."(Y)1991"
- "(Y)yyyyMmm" monthly data e.g."(Y)1991M01"
- "(Y)yyyyQqq" quarterly data e.g."(Y)1991Q01"
- "(Y)yyyyWww" weekly data with yearly seasonality e.g."(Y)1991W01"
- "(Y)yyyyDdd" daily data with yearly seasonality e.g."(Y)1991D01"
- "WwwDdd" daily data with weekly seasonality e.g. "W01D01"
- "DddHhh" hourly data with daily seasonality e.g. "D01H01"

The length of digits of each time unit could be flexible and allowing space between the time unit

In case of data being a data.frame or path to a .csv file and start being omitted, the starting date and the freq is extracted from the column that includes the time information. This column is either named "Time" or is the first column. If end is omitted, all of the data will be used for the time-series.

#### Value

a iNZightTS object. If multiple variables are requested, the iNZightMTS class is added to the result. The result object contains the original data as a time series object, as well as information on the series start, end, and frequency.

# <span id="page-7-0"></span>See Also

[ts](#page-0-0), [print.iNZightTS](#page-11-1),

### Examples

```
# create from a ts object
z <- iNZightTS(UKgas)
plot(z)
# create from a data.frame
x \le -1 iNZightTS(data.frame(Return = rnorm(100), Time = 1900:1999),
   var = "Return")
# or specify a time column
x \le -iNZightTS(data.frame(Return = rnorm(100), Year = 1900:1999),
   var = "Return", time.col = "Year")
# create from a data.frame with modified time frame
y <- iNZightTS(data.frame(Return = rnorm(100)),
    start = c(1990, 1), end = c(1993, 5), freq = 12, var = 1)
plot(y)
```
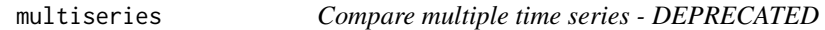

#### Description

Compare multiple time series - DEPRECATED

#### Usage

multiseries(x, ...)

#### Arguments

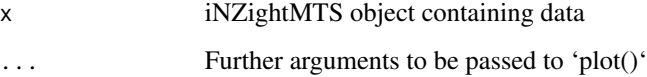

#### Value

No return value, called for the side effect of drawing a plot.

<span id="page-8-0"></span>plot.iNZightMTS *Plot multiple time series*

# Description

Plot a multiple time series object to compare several series

# Usage

```
## S3 method for class 'iNZightMTS'
plot(
 x,
 compare = TRUE,
 multiplicative = FALSE,
 ylab = "Value",
 xlab = "Date",
  title = "%var",
  t = 10,
  smoother = TRUE,
  aspect = 2,
 xlim = c(NA, NA),
 model.lim = NULL,
  ...
)
```
# Arguments

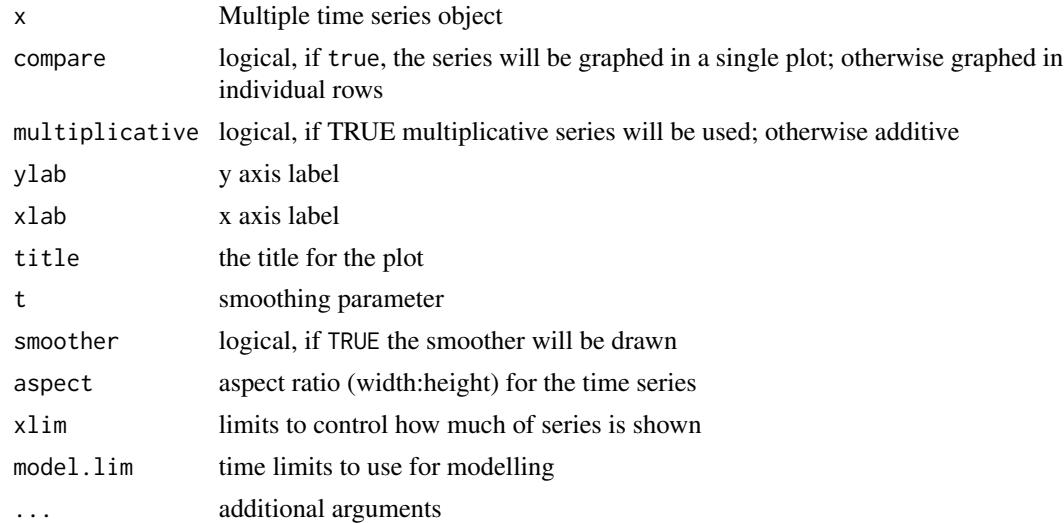

# Value

No return value, called for the side effect of drawing a plot.

#### Author(s)

Tom Elliott

#### Examples

```
tm <- iNZightTS(visitorsQ, var = 2:5)
plot(tm)
plot(tm, compare = FALSE)
```
plot.iNZightTS *Draw a simple time series plot*

# Description

Draws a plot of a given iNZightTS object with the trend superimposed.

# Usage

```
## S3 method for class 'iNZightTS'
plot(
 x,
 multiplicative = FALSE,
 ylab = obj$currVar,
 xlab = "Date",
  title = "%var",
  animate = FALSE,
  t = 10,
  smoother = TRUE,
  aspect = 3,
 plot = TRUE,
 col = ifelse(forecast > 0, "#0e8c07", "red"),xlim = c(NA, NA),
 model.lim = NULL,
  seasonal.trend = FALSE,
 forecast = 0,
  ...
)
```
# Arguments

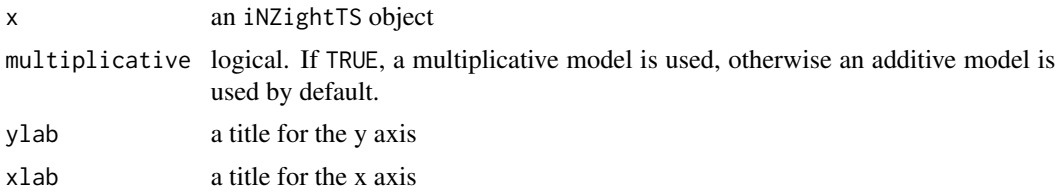

<span id="page-9-0"></span>

# plot.iNZightTS 11

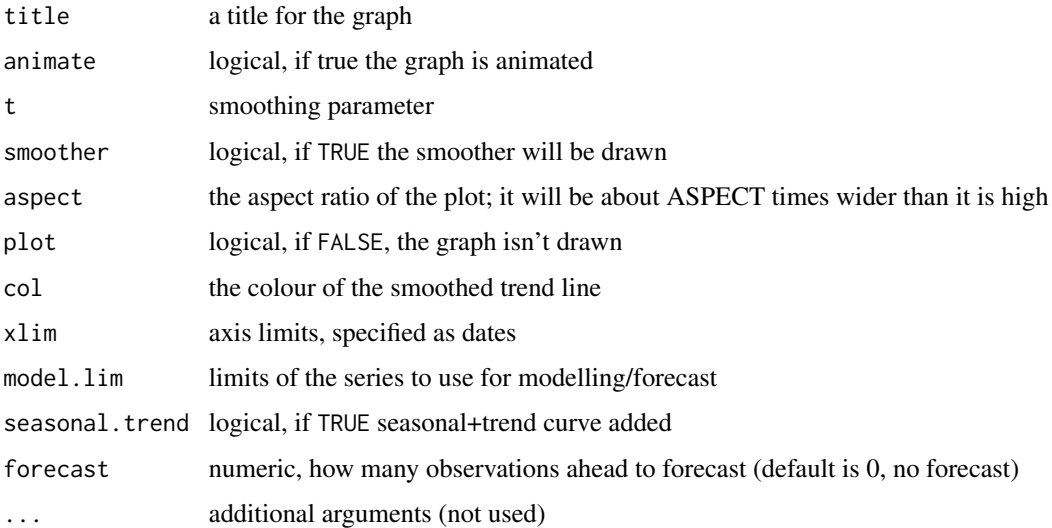

# Details

If animate is set to TRUE, a scatterplot of all points in the time series will appear followed by slowly drawn lines connecting the points, simulating the drawing of a time series by hand.

#### Value

a time series plot (constructed with ggplot2) is returned invisibly, which can be added to if desired.

#### Forecast

The predictions and prediction intervals are the result of models fitted by the Holt-Winters method. The amount of predicted observations is specified by the value of 'forecast'.

# References

C.C Holt (1957) Forecasting seasonals and trends by exponentially weighted moving averages, ONR Research Memorandum, Carnegie Institute 52.

P.R Winters (1960) Forecasting sales by exponentially weighted moving averages, *Management Science* 6, 324–342.

# Examples

```
t <- iNZightTS(visitorsQ)
plot(t)
# Forecast plot (8 quarterly forecasts):
plot(t, forest = 8)
```
<span id="page-11-0"></span>

Get forecast prediction values

#### Usage

pred(x)

#### Arguments

x the forecast object (a plot with predictions)

#### Value

a time series forecasts object

<span id="page-11-1"></span>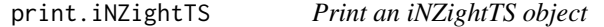

# Description

Print method for iNZightTS (time series) objects.

#### Usage

```
## S3 method for class 'iNZightTS'
print(x, full = FALSE, ...)
```
#### Arguments

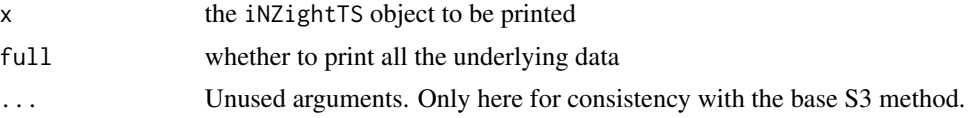

# Details

The full argument controls whether to print all the data from which the iNZightTS object has been created. The default is set to FALSE and only the head() of the data will be printed.

#### Value

No return value, called for side effect.

#### <span id="page-12-0"></span>rawplot that the contract of the contract of the contract of the contract of the contract of the contract of the contract of the contract of the contract of the contract of the contract of the contract of the contract of t

# See Also

[print](#page-0-0), [iNZightTS](#page-5-1)

# Examples

iNZightTS(UKgas)

# rawplot *Time series plot - depreciated*

# Description

Time series plot - depreciated

#### Usage

rawplot(...)

# Arguments

... arguments passed to 'plot' method

### Value

Called to draw a plot. Invisibly returns a ggplot object.

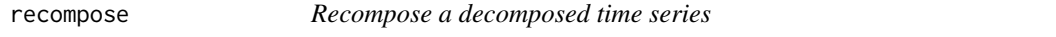

# Description

Recompose a time series object, with optional animation.

#### Usage

recompose(...)

#### Arguments

... additional arguments, ignored

## Value

the recomposed series

# Author(s)

iNZight

<span id="page-13-0"></span>seaice *Sea Ice*

# Description

A dataset containing sea ice measurements from 1990 to 2011.

#### Usage

seaice

# Format

A data frame with 265 rows and 3 variables:

Time The time variable

Arctic Sea ice measurement for the Arctic

Antarctica Sea ice measurement for Antarctica

seasonplot *Plot Seasonal Subseries from a Time Series*

#### Description

This function plots the seasonal components of a time series together with the estimated seasonal effects of that series.

#### Usage

seasonplot(obj, ...)

#### Arguments

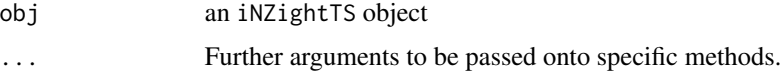

# Details

The resulting window will contain two plots. On the left, every seasonal subseries of the time series is plotted. On the right will be the average seasonal effect of the series.

#### Value

No return value, called for the side effect of drawing a plot.

#### <span id="page-14-0"></span>visitors $A2$  15

# See Also

[iNZightTS](#page-5-1)

# Examples

ts <- iNZightTS(visitorsQ) seasonplot(ts)

visitorsA2 *Visitors (annual)*

# Description

A dataset containing annual visitor numbers for several countries.

# Usage

visitorsA2

#### Format

A data frame with 13 rows and 5 variables:

Time The time variable (year)

Australia Visitor counts for Australia

China..People.s.Republic.of Visitor counts for China

Japan Visitor counts for Japan

United.Kingdom Visitor counts for the UK

visitorsM2 *Visitors (monthly)*

# Description

A dataset containing monthly visitor numbers for several countries.

#### Usage

visitorsM2

#### <span id="page-15-0"></span>16 visitorsQ

# Format

A data frame with 164 rows and 5 variables:

Time The time variable (year/month) Australia Visitor counts for Australia China..People.s.Republic.of Visitor counts for China Japan Visitor counts for Japan United.Kingdom Visitor counts for the UK

visitorsQ *Visitors (quarterly)*

# Description

A dataset containing quarterly visitor numbers for several countries.

#### Usage

visitorsQ

# Format

A data frame with 54 rows and 5 variables:

Date The time variable (year/quarter)

Australia Visitor counts for Australia

China..People.s.Republic.of Visitor counts for China

Japan Visitor counts for Japan

United.Kingdom Visitor counts for the UK

# <span id="page-16-0"></span>Index

∗ datasets seaice, [14](#page-13-0) visitorsA2, [15](#page-14-0) visitorsM2, [15](#page-14-0) visitorsQ, [16](#page-15-0) ∗ iNZight iNZightTS-package, [2](#page-1-0) ∗ timeseries plot.iNZightTS, [10](#page-9-0) compareplot, [3](#page-2-0) decompose, [3](#page-2-0) decompositionplot, [5](#page-4-0) forecastplot, [6](#page-5-0) iNZightMTS *(*iNZightTS*)*, [6](#page-5-0) iNZightTS, *[5](#page-4-0)*, [6,](#page-5-0) *[13](#page-12-0)*, *[15](#page-14-0)* iNZightTS-package, [2](#page-1-0) loess, *[5](#page-4-0)* multiseries, [8](#page-7-0) plot.inzdecomp *(*decompose*)*, [3](#page-2-0) plot.iNZightMTS, [9](#page-8-0) plot.iNZightTS, [10](#page-9-0) pred, [12](#page-11-0) print, *[13](#page-12-0)* print.iNZightTS, *[8](#page-7-0)*, [12](#page-11-0) rawplot, [13](#page-12-0) recompose, [13](#page-12-0) seaice, [14](#page-13-0) seasonplot, [14](#page-13-0) stl, *[5](#page-4-0)* ts, *[8](#page-7-0)* visitorsA2, [15](#page-14-0) visitorsM2, [15](#page-14-0) visitorsQ, [16](#page-15-0)